*•* 目標: 一変量(スカラ)の統計手法を理解する.

- 1. MASS
- $2.$
- $3.$
- $4.$

# 1 MASS

> search() [1] ".GlobalEnv" "package:methods" "package:stats" "package:graphics" [5] "package:utils" > library(MASS) > search()<br>[1] ".GlobalEnv" "package:MASS" "package:methods" "package:stats"<br>"package:utils" "Autoloads" "package:base"  $[5]$  "package: graphics" "package: utils" > library(help=MASS) Information on Package 'MASS' Description: Package: MASS Description: The main library and the datasets Title: Main Package of Venables and Ripley's MASS Bundle: VR Priority: recommended Version: 7.2-2 Date: 2004-05-23 Depends: R (>= 1.9.0), graphics, stats, lattice, nlme, survival Author: S original by Venables & Ripley. R port by Brian Ripley <ripley@stats.ox.ac.uk>, following earlier work by Kurt Hornik and Albrecht Gebhardt. Maintainer: Brian Ripley <ripley@stats.ox.ac.uk> BundleDescription: Functions and datasets to support Venables and Ripley, 'Modern Applied Statistics with S' (4th edition). License: GPL (version 2 or later) See file LICENCE. URL: http://www.stats.ox.ac.uk/pub/MASS4/ Packaged: Sun May 23 19:28:43 2004; ripley Built: R 1.9.1; i686-pc-linux-gnu; 2004-08-12 15:49:40; unix Index:<br>Aids2 Aids2 Australian AIDS Survival Data Animals Brain and Body Weights for 28 Species Boston Housing Values in Suburbs of Boston Cars93 Data from 93 Cars on Sale in the USA in 1993 Cushings Diagnostic Tests on Patients with Cushing's Syndrome DDT DDT in Kale GAGurine Level of GAG in Urine of Children Insurance Mumbers of Car Insurance claims Melanoma Survival from Malignant Melanoma Null Null Spaces of Matrices OME Tests of Auditory Perception in Children with OME Pima.tr Diabetes in Pima Indian Women Rabbit Blood Pressure in Rabbits Rubber **Accelerated Testing of Tyre Rubber** SP500 Returns of the Standard and Poors 500 Sitka Growth Curves for Sitka Spruce Trees in 1988 Sitka89 Growth Curves for Sitka Spruce Trees in 1989 Skye AFM Compositions of Aphyric Skye Lavas<br>Traffic Traffic Reflect of Swedish Speed Limits on Acci Effect of Swedish Speed Limits on Accidents

Australian Residents<br>bacteria in a GLM Fit<br>gamma.shape in a GLM Fit<br>gehan genotype Rat Genotype Data<br>geyser 61d Faithful Geys Survey<br>huber .... 以下略 > help(huber)

UScereal Nutritional and Marketing Information on US Cereals UScrime The Effect of Punishment Regimes on Crime Rates VA Veteran's Administration Lung Cancer Trial<br>abbey beterminations of Nickel Content abbey Determinations of Nickel Content accdeaths Accidental Deaths in the US 1973 accdeaths Accidental Deaths in the US 1973-1978 addterm Try All One-Term Additions to a Model anorexia **Anorexia Data on Weight Change**<br>
anova.negbin Likelihood Ratio Tests for Neg Likelihood Ratio Tests for Negative Binomial GLMs area (area Adaptive Numerical Integration<br>
austres-MASS (Quarterly Time Series of the Numerical Quarterly Time Series of the Number of bacteria Presence of Bacteria after Drug Treatments Bandwidth for density() via Normal Reference Distribution bcv description of the Biased Cross-Validation for Bandwidth Selection beav1 Body Temperature Series of Beaver 1 beav2 Body Temperature Series of Beaver 2 biopsy Biopsy Data on Breast Cancer Patients<br>birthwt Risk Factors Associated with Low Infa Risk Factors Associated with Low Infant Birth Weight boxcox Box-Cox Transformations for Linear Models cabbages Data from a cabbage field trial caith Colours of Eyes and Hair of People in Caithness cats (Anatomical Data from Domestic Cats cement **Heat Evolved by Setting Cements** chem Copper in Wholemeal Flour con2tr Convert Lists to Data Frames for use by Trellis<br>
confint-MASS Confidence Intervals for Model Parameters<br>
contr.sdif Successive Differences contrast coding confint-MASS Confidence Intervals for Model Parameters contr.sdif Successive Differences contrast coding coop Co-operative Trial in Analytical Chemistry corresp Simple Correspondence Analysis<br>
cov.rob Resistant Estimation of Multiva Resistant Estimation of Multivariate Location and Scatter cov.trob Covariance Estimation for Multivariate t Distribution cpus **Performance of Computer CPUs** crabs Morphological Measurements on Leptograpsus Crabs deaths Monthly Deaths from Lung Diseases in the UK denumerate Transform an Allowable Formula for 'loglm' into one for 'terms' dose.p **Predict Doses for Binomial Assay model** drivers Deaths of Car Drivers in Great Britain 1969-84 dropterm Try All One-Term Deletions from a Model eagles Foraging Ecology of Bald Eagles epil Seizure Counts for Epileptics eqscplot Plots with Geometrically Equal Scales farms **Ecological Factors in Farm Management**<br>fgl Measurements of Forensic Glass Fragme fgl Measurements of Forensic Glass Fragments<br>fitdistr Maximum-likelihood Fitting of Univariate fitdistr Maximum-likelihood Fitting of Univariate Distributions<br>forbes Forbes' Data on Boiling Points in the Alps forbes Forbes' Data on Boiling Points in the Alps<br>fractions Rational Approximation fractions **Rational Approximation**<br>galaxies **Rational Approximation** galaxies Velocities for 82 Galaxies<br>gamma.dispersion Calculate the MLE of the G Calculate the MLE of the Gamma Dispersion Parameter Estimate the Shape Parameter of the Gamma Distribution gehan Remission Times of Leukaemia Patients<br>genotype Rat Genotype Data Old Faithful Geyser Data gilgais Line Transect of Soil in Gilgai Territory ginv<br>glm.convert Generalized Inverse of a Matrix<br>Change a Negative Binomial fit Change a Negative Binomial fit to a GLM fit glm.nb Fit a Negative Binomial Generalized Linear Model glmmPQL Fit Generalized Linear Mixed Models via PQL<br>hills Record Times in Scottish Hill Races hills Record Times in Scottish Hill Races hist.scott Plot a Histogram with Automatic Bin Width Selection housing **Frequency Table from a Copenhagen Housing Conditions** huber Huber M-estimator of Location with MAD Scale hubers Huber Proposal 2 Robust Estimator of Location and/or Scale wtloss Weight Loss Data from an Obese Patient

huber package: MASS R Documentation Huber M-estimator of Location with MAD Scale Description: Finds the Huber M-estimator of location with MAD scale. Usage: huber(y,  $k = 1.5$ , tol = 1e-06) Arguments: y: vector of data values k: Winsorizes at 'k' standard deviations tol: convergence tolerance Value: list of location and scale parameters mu: location estimate s: MAD scale estimate References: Huber, P. J. (1981) \_Robust Statistics.\_ Wiley. Venables, W. N. and Ripley, B. D. (2002) \_Modern Applied Statistics with S. Fourth edition. Springer. See Also: 'hubers', 'mad' Examples: huber(chem)

# **2** データの「トロ」、「バラツキ」、「バラツキ」、「バラツキ」、「バラツキ」、「バラツキ」、「ハズレ道」、「ハズレ道」、「ハズレ道」、「ハズレ道」、「ハズレ

#### **2.1** chem

 $\geq$  chem<br>[1] 2.90 [1] 2.90 3.10 3.40 3.40 3.70 3.70 2.80 2.50 2.40 2.40 2.70 2.20 [13] 5.28 3.37 3.03 3.03 28.95 3.77 3.40 2.20 3.50 3.60 3.70 3.70 > help(chem) chem package:MASS R Documentation Copper in Wholemeal Flour Description: A numeric vector of 24 determinations of copper in wholemeal flour, in parts per million. Usage: data(chem) Source: Analytical Methods Committee (1989) Robust statistics - how not to reject outliers. \_The Analyst\_ \*114\*, 1693-1702, 1989 References: Venables, W. N. and Ripley, B. D. (2002) \_Modern Applied Statistics with S. Fourth edition. Springer.

```
# run0019.R
# chem
library(MASS) # MASS
print(length(chem))#
plot(chem) #
dev.copy2eps(file="chem-sp.eps")
boxplot(char) # (Box)dev.copy2eps(file="chem-bp.eps")
truehist(chem,nbins=20) # (
rug(chem)#
lines(density(chem), col=2)#
```

```
dev.copy2eps(file="chem-h.eps")
chem2 \leq chem[chem \leq 5] #
print(length(chem2))
truehist(chem2,nbins=8)
rug(chem2)
lines(density(chem2),col=2)
dev.copy2eps(file="chem-h2.eps")
```

```
> source("run0019.R")
```
- [1] 24
- [1] 22

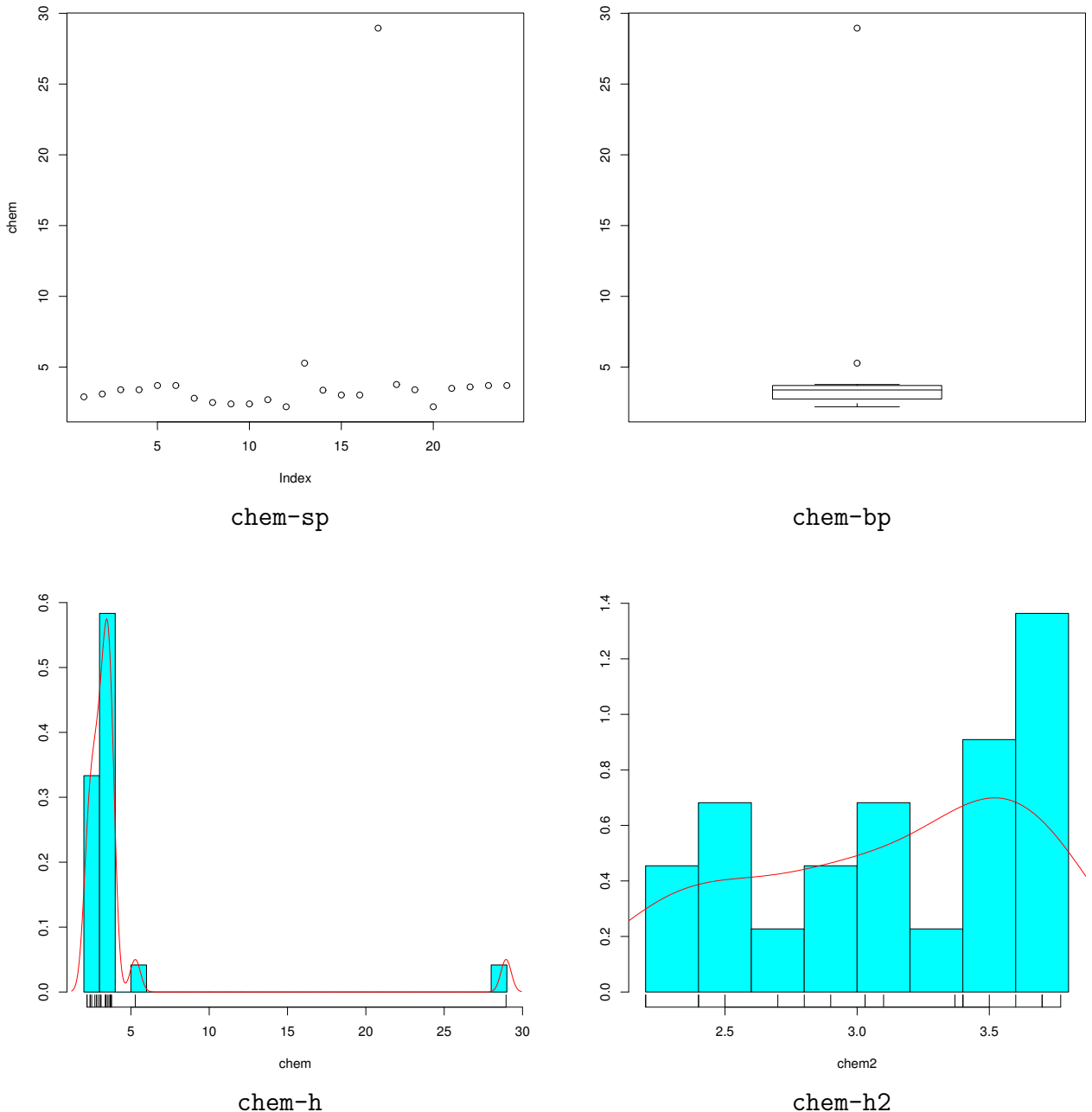

chem-h2

 $2.2$ 

 $\bullet$   $\bullet$   $n$ 

```
x_1, \ldots, x_n• (\bar{x}\bar{x} = \frac{x_1 + \cdots + x_n}{x_1 + \cdots + x_n}n
                                                        =
                                                          1
                                                          n
                                                            \sum_{n=1}^ni=1
                                                                xi
   • 不偏標本分散 S
                     2
x
                       S_x^2 = \frac{(x_1 - \bar{x})^2 + \cdots + (x_n - \bar{x})^2}{n-1}n − 1
                                                          =
                                                               1
                                                             n − 1
                                                                   \sum_{n=1}^ni=1
                                                                      (x_i - \bar{x})^2n-1 n ()
   • S_xS_x = \sqrt{S_x^2}# run0020.R
# chem
```

```
print(mean(chem)) #
print(sum(chem)/length(chem)) #
mymean \leq function(x) sum(x)/length(x) #
print(mymean(chem)) #
print(sqrt(var(chem)))#
mysd <- function(x) sqrt(sum((x-mymean(x))^2)/(length(x)-1)) #
print(mysd(chem))#
```

```
> source("run0020.R")
[1] 4.280417
[1] 4.280417
[1] 4.280417
[1] 5.297396
[1] 5.297396
```
### **2.3** メディアン,四分位偏差

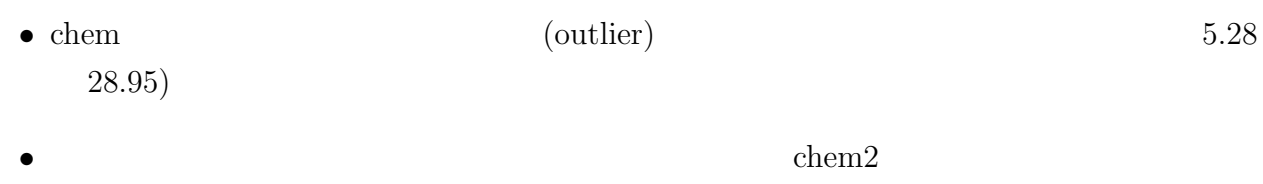

```
• ハズレ値に強い統計量としては,メディアンや四分位偏差が知られている.つまり,平均
 ⇒ メディアン,標準偏差 ⇒ 四分位偏差と置き換えると,少数のハズレ値によって統計量
•<br>• ハズレ道に<sub>は</sub>, <sub>デー</sub>タの微妙な変化を実に進む
```

```
# run0021.R
# chem (mean) (sd) (median) (iqr)
myfournum \leftarrow function(x) {
  m1 \leftarrow \text{mean}(x) #
  s1 \leftarrow sqrt(var(x)) #
 m2 \le - median(x) #
 s2 \leftarrow IQR(x)/1.3489795# (Interquartile Range)
  list(mean=m1,sd=s1,meadian=m2,iqr=s2)
}
print(unlist(myfournum(chem)))
print(unlist(myfournum(chem2)))
> source("run0021.R")
    mean sd meadian iqr
4.2804167 5.2973960 3.3850000 0.6857035
    mean sd meadian iqr
3.1136364 0.5299375 3.2350000 0.6301059
  • chem median iqr chem2 mean sd
    meadian iqr the mean sd exercise mean sd exercise \mathbf{r}当する(大体の話).
  • このようにハズレ値を取り除くことが,そもそも適切か不適切かは,意見の分かれると
> x <- rnorm(10000,mean=5,sd=1)
```
•<br>• <del>Product the complete the complete the complete the complete the complete the complete the complete the complete the complete the complete the complete the complete the complete the complete the complete the complete t</del>

```
> unlist(myfournum(x))
```
mean sd meadian iqr 4.9955791 0.9984380 4.9979840 0.9974582  $>$  myfournum $(x)$  # unlist \$mean [1] 4.995579

### \$sd

[1] 0.998438

#### \$meadian

[1] 4.997984

#### \$iqr

[1] 0.9974582

• (quantile) (quantile) (percentile) quantile percentile •  $p$ -  $100p$   $x = (x_1, \ldots, x_n)$  $1 + (n-1)p$ 線形補間などする.大雑把に言えば,*np* 番目に小さい値である.これを計算する関数は quantile $(x, p)$   $p$  help(quantile)  $p$ > quantile(chem,c(0,0.25,0.5,0.75,1)) 0% 25% 50% 75% 100% 2.200 2.775 3.385 3.700 28.950 •  $=50$ **•**  $=75$   $-25$   $IQR(x)$  *x*  $IQR(x) = quantile(x,3/4) - quantile(x,1/4)$  run0021.R  $irq$  2\*qnorm(3/4) = 1.3490  $x$  $(n \t n)$  help(IQR) •  $(Box) = \ln \left( \frac{\text{Box}}{\text{Area}} \right)$  (hinges)=  $25\%$  75% IQR package:stats R Documentation The Interquartile Range Description: computes interquartile range of the 'x' values. Usage:  $IQR(x, na.rm = FALSE)$ Arguments: x: a numeric vector. na.rm: logical. Should missing values be removed? Details: Note that this function computes the quartiles using the 'quantile' function rather than following Tukey's recommendations,

```
i.e., 'IQR(x) = quantile(x, 3/4) - quantile(x, 1/4).
    For normally N(m,1) distributed X, the expected value of 'IQR(X)'
    is '2*qnorm(3/4) = 1.3490', i.e., for a normal-consistent estimate
    of the standard deviation, use 'IQR(x) / 1.349'.
References:
    Tukey, J. W. (1977). _Exploratory Data Analysis._ Reading:
    Addison-Wesley.
See Also:
    'fivenum', 'mad' which is more robust, 'range', 'quantile'.
Examples:
    IQR(rivers)
2.4
  •<br>• <del>トランピーの主にはなく,他にはなく,他にはなく,他にはなく,他にもいろいろいろ</del>いろいろいろいろいろいろいろいろ
  • オリンピックの採点.5 人の採点結果から,最高点と最低点を除いた3人の平均値.
                            (\text{trimmed mean}) 100\alpha100\alpha 100(1-\alpha)200\alpha (0 < \alpha < 0.5 )
  • \alpha = 0.5• mean(x,trim=a) (a=\alpha)> mean(chem) # 0\%[1] 4.280417
> mean(chem, trim=0.1) # 10%
[1] 3.205
> median(chem) # 50%
[1] 3.385
> sapply(c(0,0.1,0.2,0.3,0.4,0.5),function(a) mean(chem,trim=a))
[1] 4.280417 3.205000 3.239375 3.273000 3.283333 3.385000
```
#### **2.5 MAD**

•<br>• <sub>Contra</sub>ction Technology <sub>(200</sub>), <sub>200</sub>0, 2000, 2000, 2000, 2000, 2000, 2000, 2000, 2000, 2000, 2000, 2000, 2000, 2000, 2000, 2000, 2000, 2000, 2000, 2000, 2000, 2000, 2000, 2000, 2000, 2000, 2000, 2000, 2000, 2000, 20

- $x = (x_1, \ldots, x_n)$  median<sub>*i*</sub> $(x_i)$ 
	- **MAD** (Median Absolute Deviation)

 $\text{MAD} = \text{median}_i(|x_i - \text{median}_i(x_i)|)/0.6745$ 

*•* つまりデータのメディアンを中心として,データのズレの絶対値をメディアンで測る.最

 $0.6745$ 

> mad(chem) # MAD [1] 0.526323  $>$  myfournum(chem)  $jq$ r # [1] 0.6857035

#### **2.6** 頑健統計量について

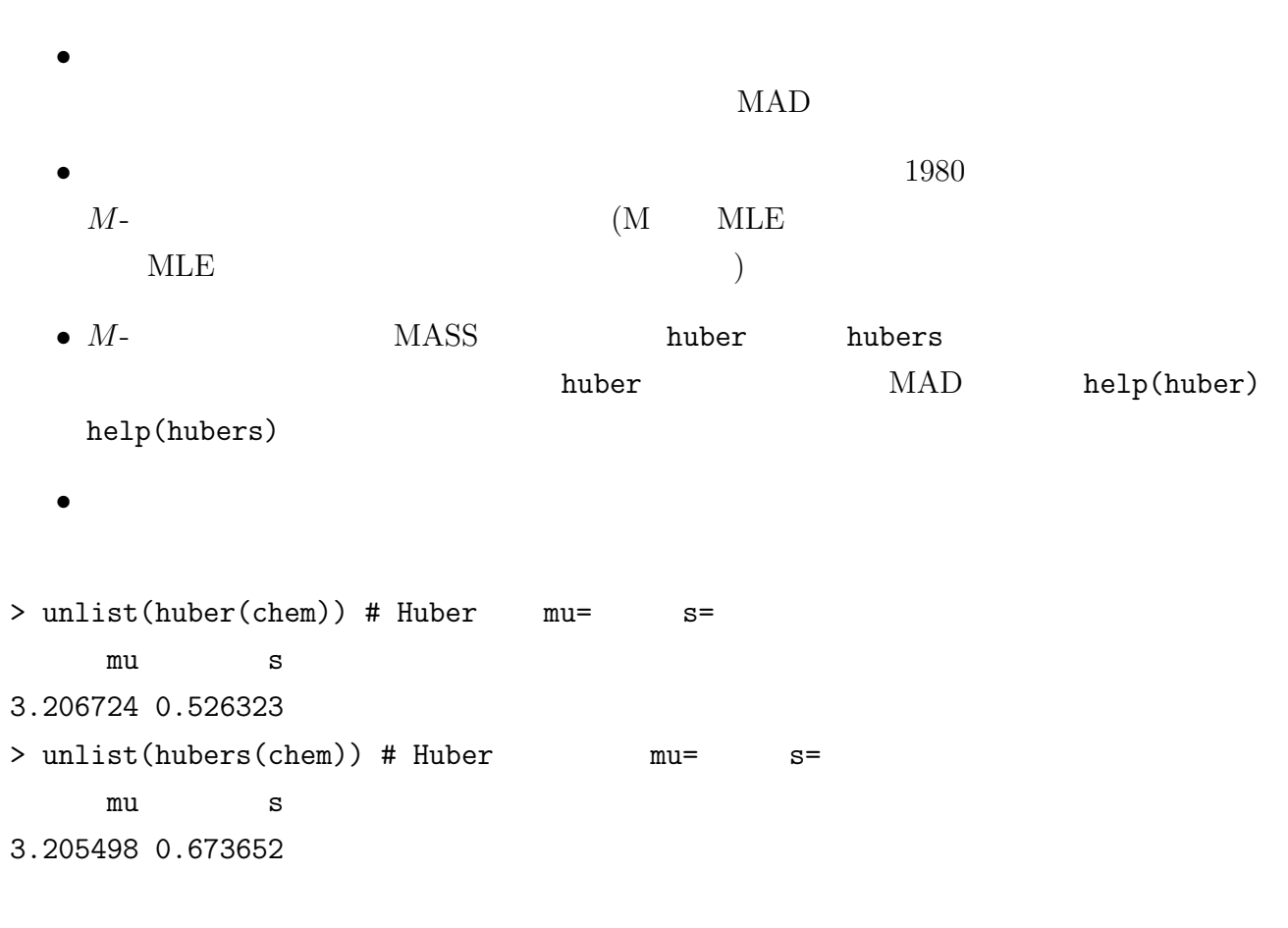

#### **2.7**

• *•* (maximum likelihood estimator MLE ) •<br>• <sub>"</sub><br>「最近的な状況」とのは、最近的な機念で、統計学において中心的な場合、統計学において中心的な場合。 • **•**  $\bullet$  $x_1, \ldots, x_n$ ,  $\mu$ ,  $\sigma$ ,  $N(\mu, \sigma^2)$ ) and  $\Gamma$ • (a)  $L(\theta) = \prod^{n}$ *i*=1  $f(x_i|\theta)$  $f(x_i|\theta) = \frac{1}{\sqrt{2\pi\sigma^2}}$ **exp**  $\left(-\right)$  $(x_i - \mu)^2$  $2\sigma^2$  $\setminus$  $\theta = (\mu, \sigma)$  x  $x$  $L(\theta)$   $\theta$  (likelihood)

**•**  $L(\theta)$  *θ*  $\hat{\theta}$ 

max *θ∈*Θ  $L(\theta) = L(\hat{\theta})$ 

 $\Theta$  *θ*  $\theta$  $\Theta = \{(\mu, \sigma) : -\infty < \mu < \infty, 0 < \sigma < \infty\}$  $\hat{\theta}$ 

 $(\log\text{-likelihood})$ 

$$
\ell(\theta) = \log L(\theta)
$$

$$
\ell(\theta) = \sum_{i=1}^{n} \log f(x_i|\theta)
$$

 $L(\theta)$   $\ell(\theta)$ 

$$
\ell(\theta) = -\frac{n}{2}\log(2\pi\sigma^2) - \frac{1}{2\sigma^2}\sum_{i=1}^{n}(x_i - \mu)^2
$$

*•* 数値的最適化には optim 関数が使える.これは標準で最小化を行うので,最大化を実行す るにはオプションで control=list(fnscale=-1) を指定する.*`*(*θ*) の最大化を行う代わ りに,*−`*(*θ*) の最小化を行うことにすれば,この control オプションは不要である.optim は内部で反復計算を実行しているので,その初期値を与える必要がある.optim 内部で採

```
method method
method = c("Nelder-Mead", "BFGS", "CG", "L-BFGS-B", "SANN")
     help(optim)
```

```
# run0022.R
\#x <- chem # chem
lik \leftarrow function(th) sum(log(dnorm(x,mean=th[1],sd=th[2]))) #
th \leftarrow list(mu=seq(2,6,length=100),
           signa = seq(0.1, 10, length = 100)) #
z <- matrix(apply(expand.grid(th),1,lik),
            length(th[[1]])) #
image(th$mu,th$sigma,exp(z)) #
contour(th$mu,th$sigma,exp(z),add=T) #
dev.copy2eps(file="run0022-cp1.eps")
z2 \leftarrow \text{pmax}(z,-100) #
image(th$mu,th$sigma,z2) #
contour(th$mu,th$sigma,z2,add=T) #
dev.copy2eps(file="run0022-cp2.eps")
```

```
opt \leq optim(c(4,5),lik,control=list(fnscale=-1)) #
print(opt$par) #
truehist(x,nbins=20) #
rug(x)x0 \leftarrow \text{seq}(\min(x),\max(x),\text{length}=300)lines(x0,dnorm(x0,mean=opt$par[1],sd=opt$par[2]),col=2) #dev.copy2eps(file="run0022-h.eps")
print(fittdistr(x, "normal")) #
print(mean(x)) #
print(sqrt(sum( (x-mean(x))^2 )/length(x))) #
```

```
> source("run0022.R")
[1] 4.279753 5.185585
    mean sd
 4.2804167 5.1858594
 (1.0585591) (0.7485143)
[1] 4.280417
[1] 5.185859
```
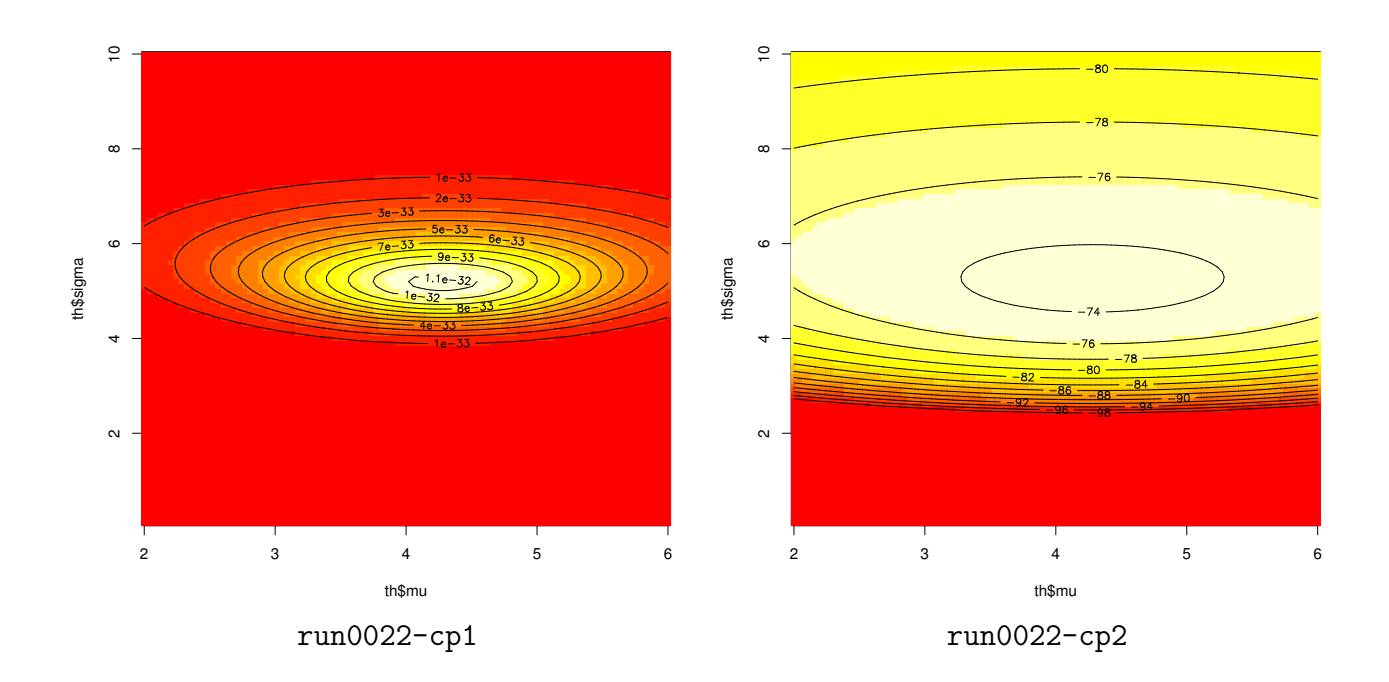

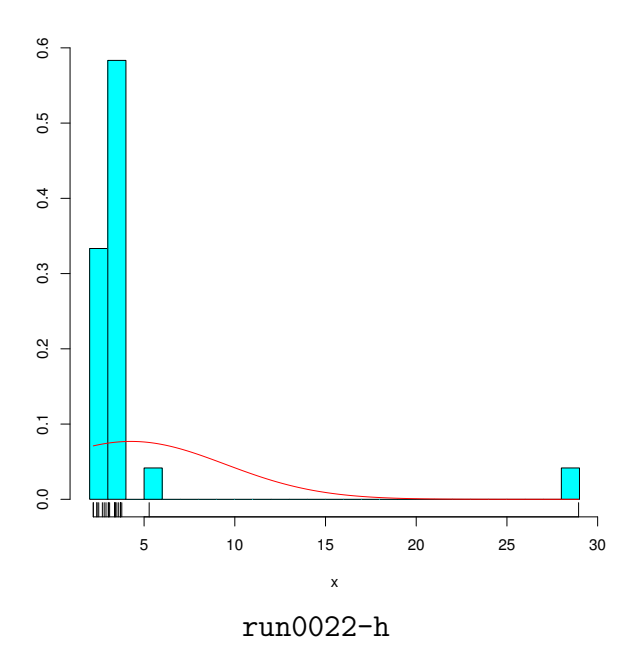

$$
\frac{\partial \ell(\theta)}{\partial \mu} = 0, \quad \frac{\partial \ell(\theta)}{\partial (\sigma^2)} = 0
$$

$$
\hat{\theta} = (\hat{\mu}, \hat{\sigma})
$$

$$
\hat{\mu} = \frac{x_1 + \dots + x_n}{n}, \quad \hat{\sigma} = \sqrt{\frac{1}{n} \sum_{i=1}^n (x_i - \hat{\mu})^2}
$$

$$
\hat{\mu} = \bar{x} \qquad \hat{\sigma} = \sqrt{\frac{n-1}{n}} S_x
$$
(
$$
M
$$
-

•<br>• The extension and a second and a second and a second and a second and a second and a second and a second and

**2.8** 

 $\bullet$   $t$  $m$  *t* $f(x_i|\theta) = \frac{\Gamma((m+1)/2)}{\sqrt{m\pi\sigma^2}\Gamma(m/2)}$  $1 + \frac{(x_i - \mu)^2}{2}$  $m\sigma^2$ ¶*−*(*m*+1)*/*<sup>2</sup> である.*t*-分布は正規分布より,分布のスソが重く,ハズレ値に強い推定量が得られる. *m m*  $m = 1$   $m \to \infty$   $\mu$   $\sigma$  $V(X) = \frac{\sigma^2 n}{n - 2}$   $n > 2$ 

# run0026.R

```
# t-x \leftarrow \text{seq}(-7, 7, \text{length}=400) #
deg \leq c(1,2,5,30,100) #
col \leftarrow 2:6#
plot(x,dnorm(x),type="1") #
for(i in 1:length(deg)) lines(x,dt(x,df=deg[i]),col=col[i])
legend(2,0.4, paste("deg=",c(deg,Inf)), col=c(cd,1),lty=1,bty="n")dev.copy2eps(file="run0026-dt1.eps")
plot(x,dnorm(x),type="1",log="y") #
for(i in 1:length(deg)) lines(x,dt(x,df=deg[i]),col=col[i])
legend(0,1e-3,paste("deg=",c(deg,Inf)),col=c(col,1),lty=1,bty="n")
dev.copy2eps(file="run0026-dt2.eps")
```
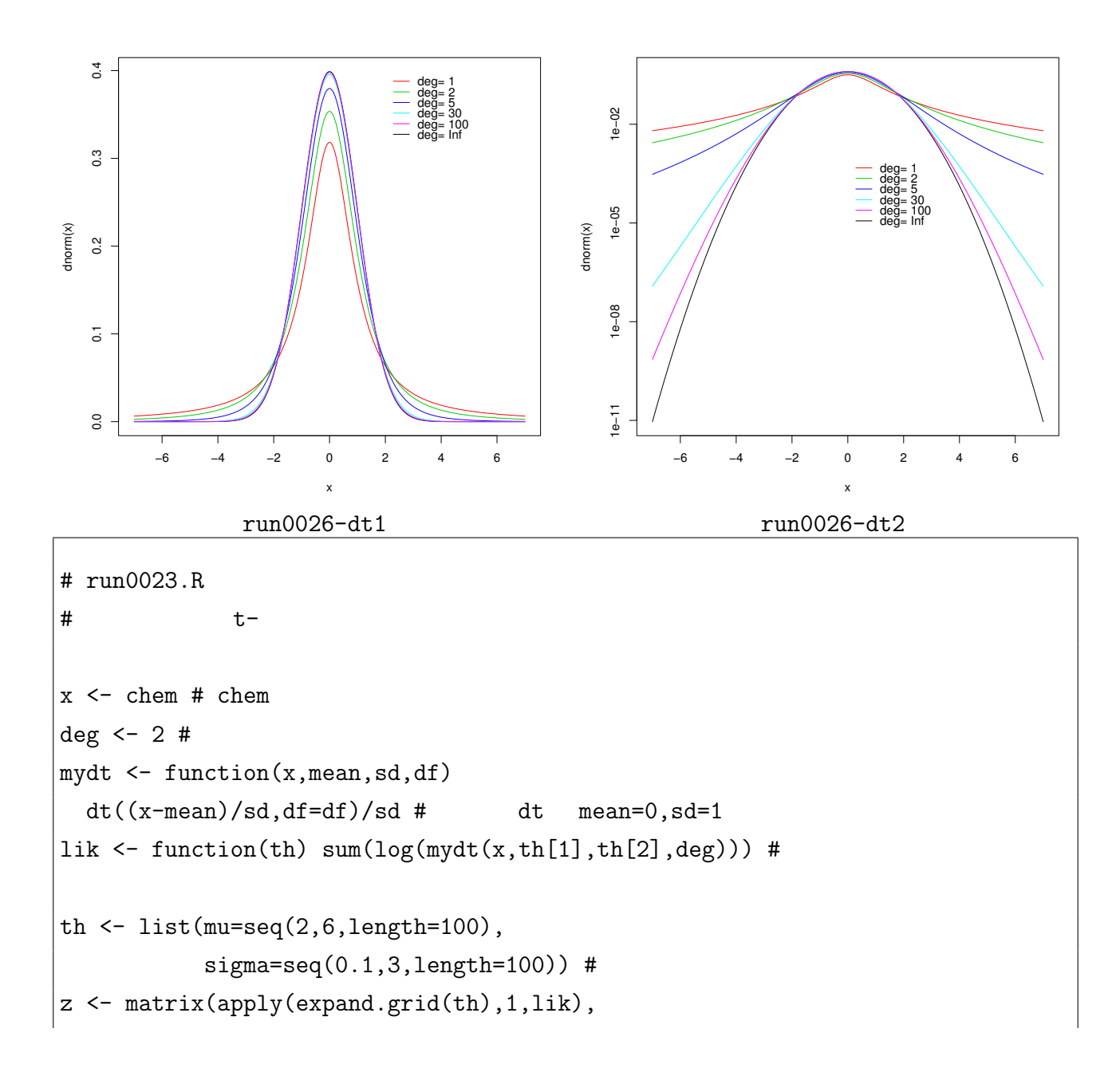

```
length(th[[1]])) #
image(th$mu,th$sigma,exp(z)) #
contour(th$mu,th$sigma,exp(z),add=T) #
dev.copy2eps(file="run0023-cp1.eps")
z2 \leftarrow \text{pmax}(z, -100) #
image(th$mu,th$sigma,z2) #
contour(th$mu,th$sigma,z2,add=T) #
dev.copy2eps(file="run0023-cp2.eps")
opt \leftarrow optim(c(3,1),lik,control=list(fnscale=-1)) #
print(opt\$par)#
truehist(x,nbins=20) #
x0 \leftarrow \text{seq}(\min(x), \max(x), \text{length}=300)lines(x0,mydt(x0,mean=opt$par[1],sd=opt$par[2],df=deg),col=2) #
dev.copy2eps(file="run0023-h.eps")
print(fitdistr(x,"t",df=deg)) #
print(fittdistr(x,"t")) #
print(sapply(c(1,2,5,10,100,1000),
              function(deg) fitdistr(x,"t",df=deg)$estimate))
```

```
> source("run0023.R")
[1] 3.2169429 0.5051544
      m s
 3.2169663 0.5051234
 (0.1400725) (0.1100541)
      m s df
 3.2484136 0.4553490 1.3670314
 (0.1475079) (0.1190068) (0.4974041)
     [0,1] [0,2] [0,3] [0,4] [0,5] [0,6]m 3.285039 3.2169663 3.1853242 3.2001124 4.048658 4.256082
s 0.412430 0.5051234 0.6421415 0.8326225 4.619992 5.131446
Warning message:
NaNs produced in: dt(x, df, log)
     Warning fictdistr(x,"t")
```
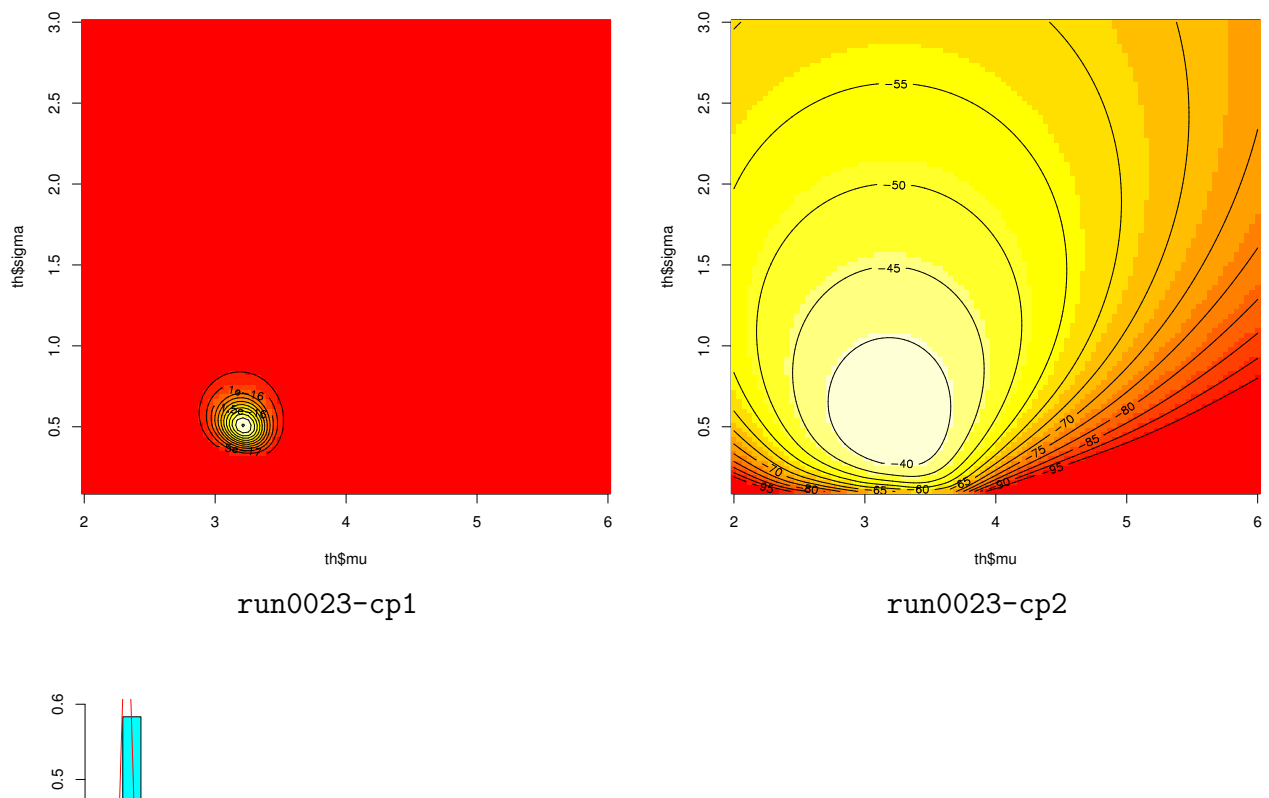

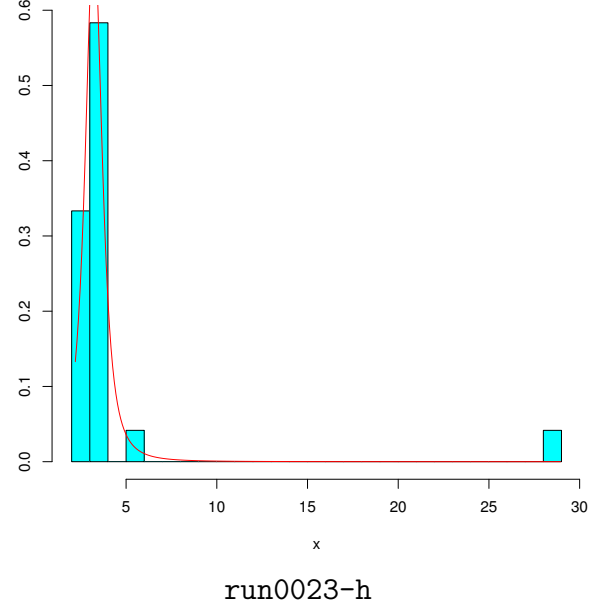

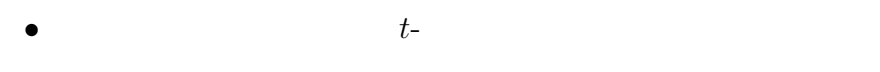

 $\bullet$   $\bullet$   $\bullet$   $\bullet$   $\bullet$   $\bullet$ 

 $n \to \infty$ 

• 
$$
t
$$
-  $(\mu = 0, \sigma > 0)$   $0, 1)$ 

$$
\ell(\sigma) = \int_{-\infty}^{\infty} \frac{1}{\sqrt{2\pi}} \exp\left(-\frac{x^2}{2}\right) \log \left\{ \frac{\Gamma((m+1)/2)}{\sqrt{m\pi\sigma^2}\Gamma(m/2)} \left(1 + \frac{x^2}{m\sigma^2}\right)^{-(m+1)/2} \right\} dx
$$

これを *σ* で微分すると,

$$
\frac{d\ell(\sigma)}{d\sigma} = \frac{1+m}{s}\left\{\frac{m}{m+1} + \frac{\Phi(\sqrt{m}\sigma)-1}{\phi(\sqrt{m}s)/(\sqrt{m}s)}\right\}
$$

```
\phi(x) \Phi(x) N(0,1) d\theta(\sigma)/d\sigma = 0\tilde{\sigma}_m \tilde{\sigma}_5 = 0.85662• m t-\hat{\sigma} \tilde{\sigma}_m
```
• **•** The condition of the condition of the condition of the condition of the condition of the condition of the condition of the condition of the condition of the condition of the condition of the condition of the conditio

```
# run0040.R
# t-tsdcorrection \leq function(m) { #
  dlik \leq function(x) m/(1+m) + (pnorm(x)-1)/(dnorm(x)/x)
 f \leftarrow uniroot(dlik, c(0, \text{sqrt}(m)))f$root/sqrt(m)
}
m0 \le -1:10; names(m0) \le -10 # 1 10
print(sapply(m0,tsdcorrection)) #
x \leq -rnorm(10000) # N(0,1) 10000
print(sd(x)) #
s <- sapply(m0,function(m)
            fitdistr(x,"t",df=m)$estimate["s"]/tsdcorrection(m)) #
print(s)
```
> source("run0040.R") 1 2 3 4 5 6 7 8 0.6120098 0.7326011 0.7935125 0.8310038 0.8566214 0.8753183 0.8896034 0.9008930 9 10 0.9100508 0.9176348 [1] 1.006540 1.s 2.s 3.s 4.s 5.s 6.s 7.s 8.s 1.001654 1.003168 1.004288 1.004766 1.005143 1.005333 1.005699 1.005746 9.s 10.s 1.005665 1.005914

```
3 密度推定
```
- •<br>• 中心, バラッキの統計量として有用であった...
- •<br>• センタキといった<sub>が、</sub>中心,パラットの形状が一つ山(+8)のパラットをいった。

#### **3.1** geyser

geyser **package:MASS** R Documentation Old Faithful Geyser Data Description: A version of the eruptions data from the 'Old Faithful' geyser in Yellowstone National Park, Wyoming. This version comes from Azzalini and Bowman (1990) and is of continuous measurement from August 1 to August 15, 1985. Some nocturnal duration measurements were coded as 2, 3 or 4 minutes, having originally been described as 'short', 'medium' or 'long'. Usage: data(geyser) Format: A data frame with 299 observations on 2 variables. 'duration' numeric Eruption time in mins 'waiting' numeric Waiting time to next eruption References: Azzalini, A. and Bowman, A. W. (1990) A look at some data on the Old Faithful geyser. \_Applied Statistics\_ \*39\*, 357-365. Venables, W. N. and Ripley, B. D. (2002) \_Modern Applied Statistics with S. Fourth edition. Springer. See Also: 'faithful'

*•* やはり,データの従う確率密度関数を推定して分布の形状を直接表現することが有用であ

```
# run0024.R
```

```
# geyser
```
library(MASS) # MASS  $print(name(geyser))$  #  $print(dim(geyser))$  # plot(geyser) dev.copy2eps(file="geyser-sp.eps")  $par(mfrow=c(1,2))$ boxplot(geyser\$waiting,xlab="waiting") # (Box ) boxplot(geyser\$duration,xlab="duration") # (Box ) dev.copy2eps(file="geyser-bp.eps")  $par(mfrow=c(1,1))$ 

```
print(unlist(myfournum(geyser$waiting))) #
truehist(geyser$waiting) #
rug(geyser\$waiting) #
lines(density(geyser$waiting),col=2) #
dev.copy2eps(file="geyser-waiting-h.eps")
```
 $print(unlist(myfournum(geyser$duration)))$ #  $truehist(geyser$duration)$ #

 $rug(geyser$duration)$ # lines(density(geyser\$duration),col=2) # dev.copy2eps(file="geyser-duration-h.eps")

> source("run0024.R") [1] "waiting" "duration" [1] 299 2 mean sd meadian iqr 72.31438 13.89032 76.00000 17.79123 mean sd meadian iqr 3.460814 1.147904 4.000000 1.766768

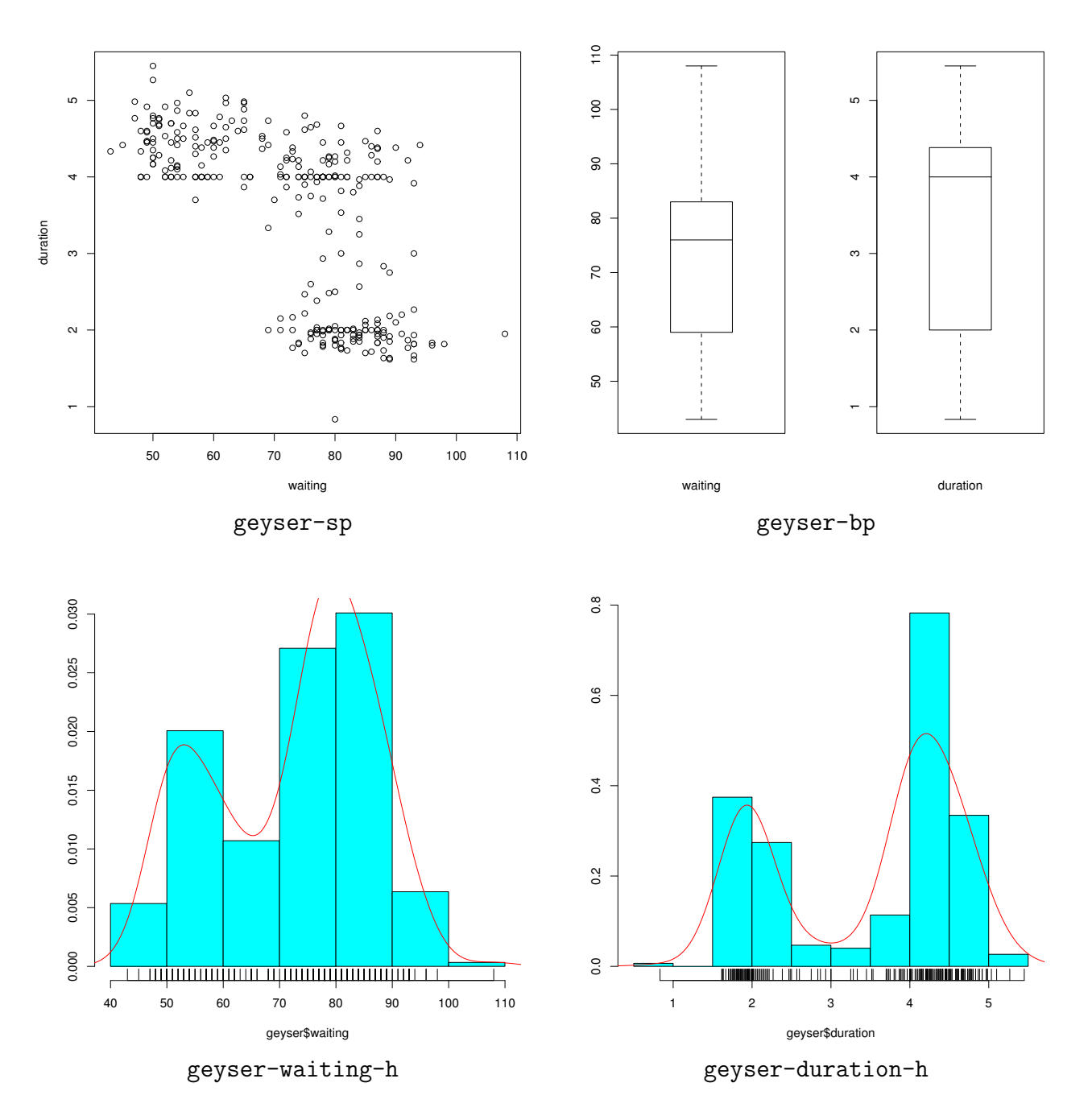

• waiting duration

# **3.2**  $\blacksquare$

```
• モデルをいろいろ変えて,最尤法を適用して分布を推定する.
```
• (1)  $(2) t$ - (3)  $(4) 3$ 

*•* 単に平均や標準偏差だけでは不十分.密度関数を推定すれば,分布の形状もわかる.

```
# run0030.R
# (duration)x <- geyser$duration #
x0 \leq seq(min(x), max(x), length=300) #
drawx \leq function(y, na, v=NULL) {
 truehist(x)#
 rug(x) #
 lines(x0,y,col=2)
 sapply(v,function(i) abline(v=i,col=3))
 dev.copy2eps(file=paste("run0030-",na,".eps",sep=""))
}
mydt \leq function(x,mean,sd,df) # t-
  dt((x-mean)/sd.df=df)/sd # dt mean=0,sd=1
\#m1 <- mean(x); s1 <- sqrt(sum((x-mean(x))^2)/length(x))
print(c(m1,s1))drawx(dnorm(x0,mean=m1,sd=s1),"d1",m1)
# t-deg \leq 2; fit \leq fitdistr(x,"t",df=deg)
m2 <- fit$estimate["m"]; s2 <- fit$estimate["s"]
print(c(m2,s2,deg))
drawx(mydt(x0,mean=m2,sd=s2,df=deg),"d2",m2)
\#mydnorm2 \le function(x,th) #
 th[5]*dnorm(x,mean=th[1],sd=th[2]) +(1-th [5]) *dnorm(x,mean=th[3], s d=th[4])lik \leq function(th) sum(log(mydnorm2(x,th))) #
opt <- optim(c(2,1,5,1,0.3),lik,
            control=list(fnscale=-1)) #
print(opt$par) #
```

```
drawx(mydnorm2(x0,opt$par),"d3",opt$par[c(1,3)])
\#mydnorm3 \leq function(x, th) #
 th[7]*dnorm(x,mean=th[1],sd=th[2]) +th[8]*dnorm(x,mean=th[3],sd=th[4])+(1-th [7]-th [8]) *dnorm(x,mean=th [5], s d=th [6])lik \leq function(th) sum(log(mydnorm3(x,th))) #
opt <- optim(c(2,1,3,1,4,1,0.3,0.3),lik,
            control=list(fnscale=-1)) #
print(opt$par) #
drawx(mydnorm3(x0,opt$par),"d4",opt$par[c(1,3,5)])
```
> source("run0030.R") [1] 3.460814 1.145982 m s 3.8493845 0.8806723 2.0000000 [1] 1.9569665 0.2447000 4.2188958 0.4074268 0.2978477 [1] 1.91654783 0.13097639 3.59800767 2.12497798 4.26608951 0.37341999 0.30965333 [8] 0.08658342 There were 26 warnings (use warnings() to see them)

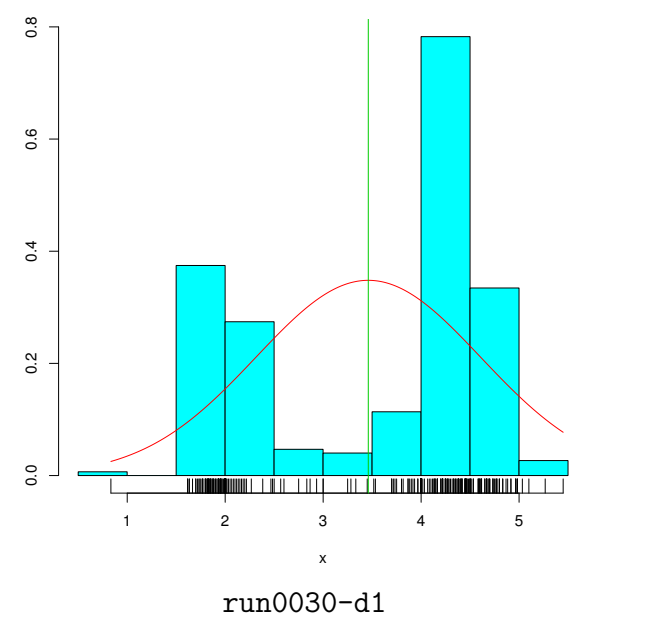

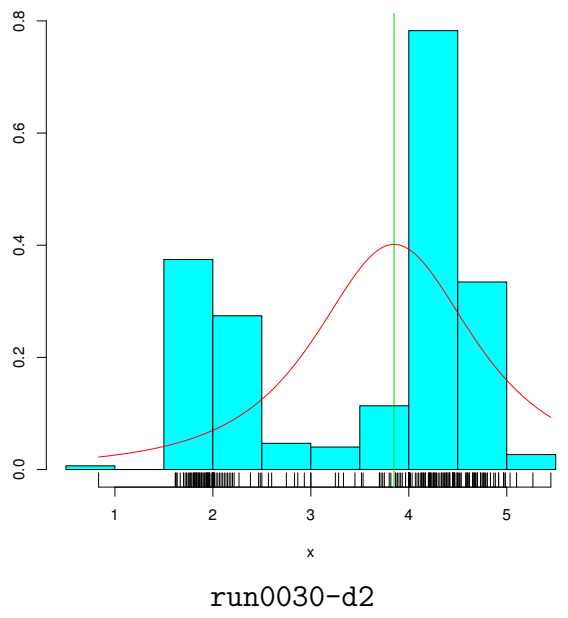

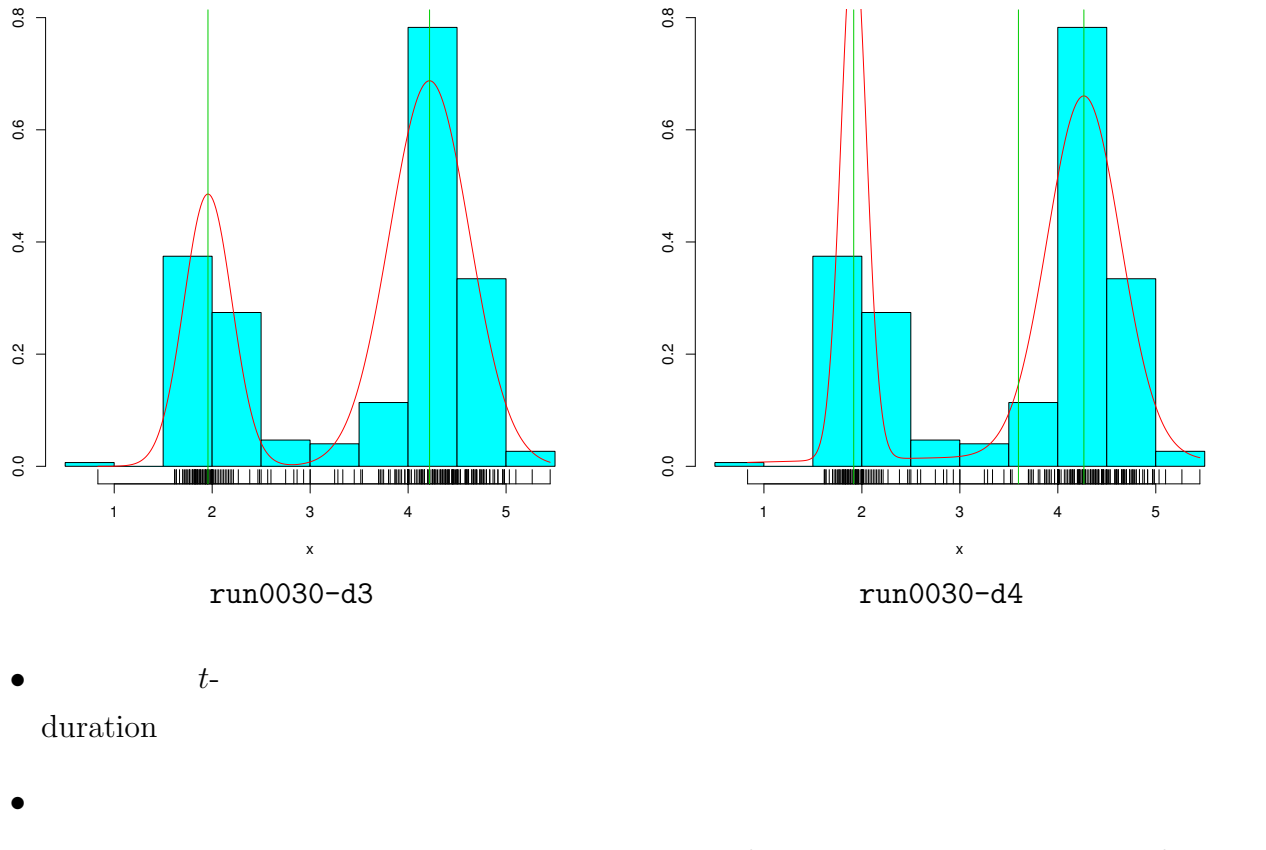

$$
f(x|\mu_1, \sigma_1, \mu_2, \sigma_2, p_1) = \frac{p_1}{\sqrt{2\pi\sigma_1^2}} \exp\left(-\frac{(x_i - \mu_1)^2}{2\sigma_1^2}\right) + \frac{1 - p_1}{\sqrt{2\pi\sigma_2^2}} \exp\left(-\frac{(x_i - \mu_2)^2}{2\sigma_2^2}\right)
$$

$$
\bullet
$$

## **3.3**

- **•**  $\mathbb{R}^n \times \mathbb{R}^n \times \mathbb{R}^n \times \mathbb{R}^n$ *•* 分割数をいくつにするかが重要.分割数を減らすと細かい形状が見えなくなるし,分割 bin the state of  $\mathbf{R}$  bin contract  $\mathbf{R}$  is the state of  $\mathbf{R}$  in the state of  $\mathbf{R}$
- hist truehist  $\blacksquare$ hist breaks truehist nbins

 $breaks = "Sturges"$   $nbins = "Scott"$ 

```
# run0025.R
# duration
drawhist \leftarrow function(x,nb,name) {
  truehist(x,nbins=nb)
  rug(x)
  lines(density(x),col=2)
```

```
dev.copy2eps(file=paste(name,nb,".eps",sep=""))
}
bins \leftarrow c(5, 10, 20, 40, 80, 1000) #
for(i in bins) drawhist(geyser$duration,i,"run0025-h")
```
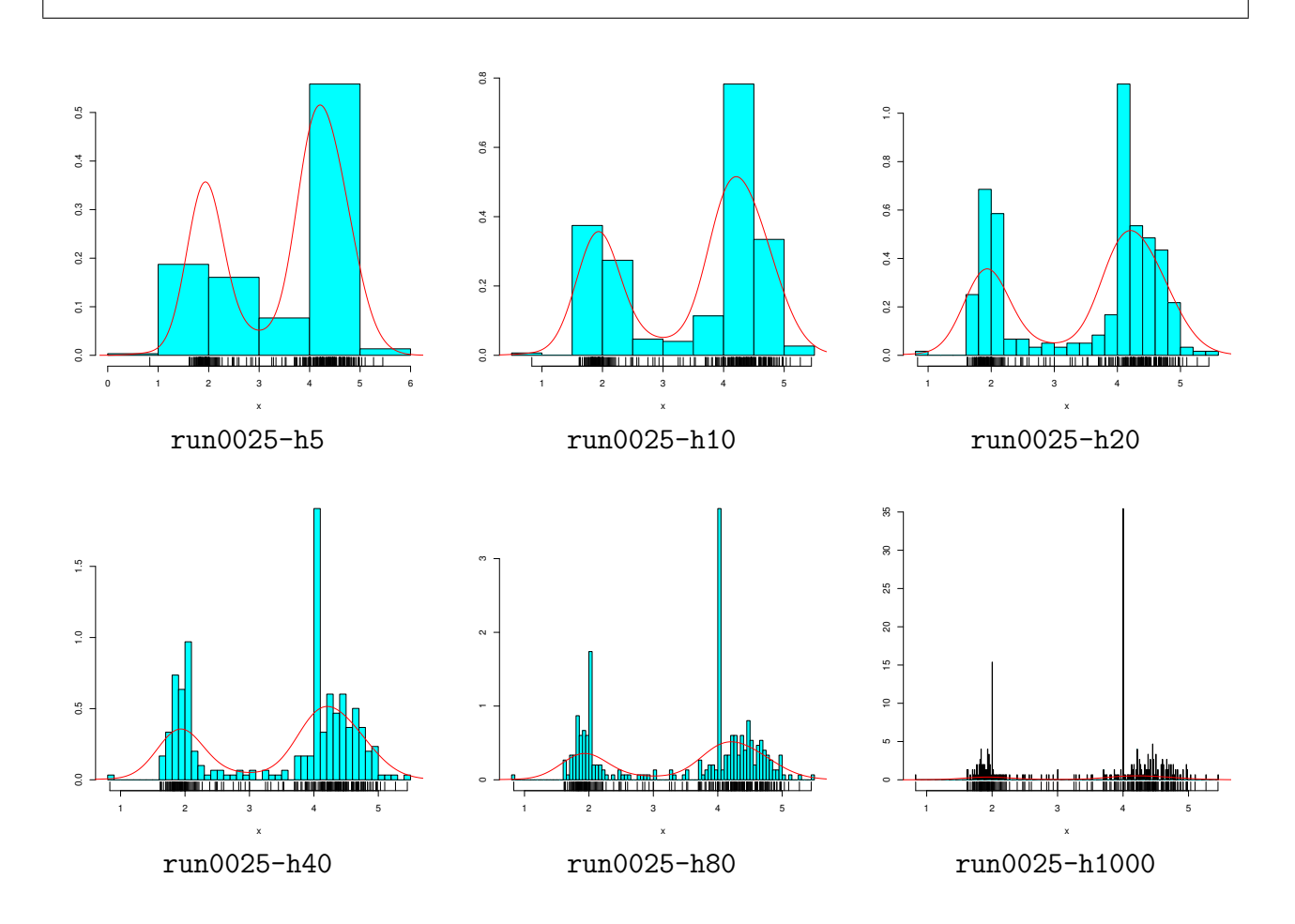

**3.4** 

•  $K(x)$  $h_x$  $\hat{f}(x) = \frac{1}{x}$ *nh<sup>x</sup>*  $\sum_{n=1}^n$ *i*=1 *K*  $\int \frac{x_i - x}{x_i}$ *hx*  $\setminus$ •  $K(x)$  $x \pm 2h_x$   $\pm 2h_x$ • density  $K(x)$  0, 1  $(gaussian)$   $K(x)$  $k$ ernel  $k$ ernel  $k$ ernel  $k$ •  **bw** 

bw\*adjust

adjust=1

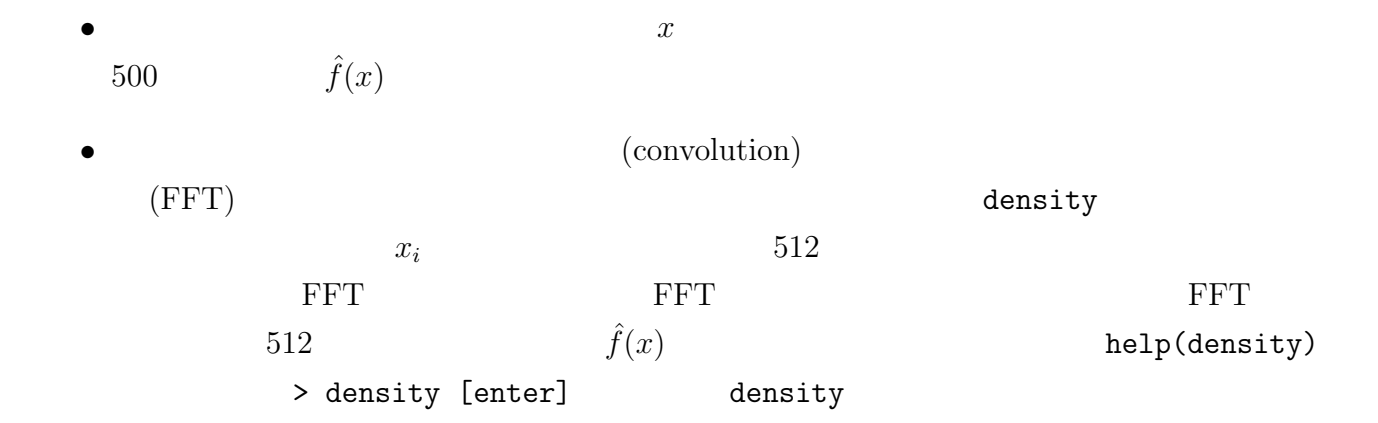

# run0027.R # カーネル関数のプロット x0 <- c(0) # 原点に 1 個だけ.これに density を適用すればよい. krn <- c("gaussian", "epanechnikov", "rectangular", "triangular", "biweight", "cosine", "optcosine") # カーネル関数 for(i in krn) { plot(density(x0,bw=1,kernel=i)) dev.copy2eps(file=paste("run0027-",i,".eps",sep="")) }

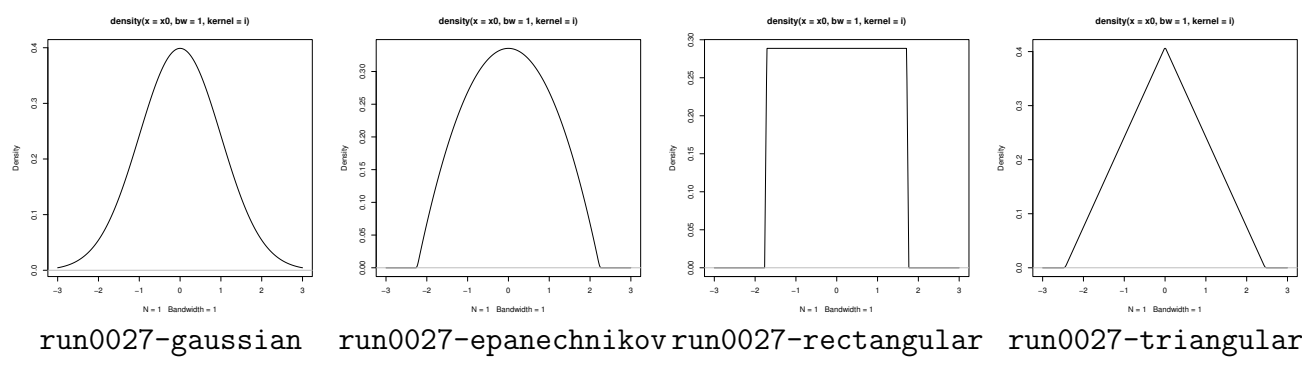

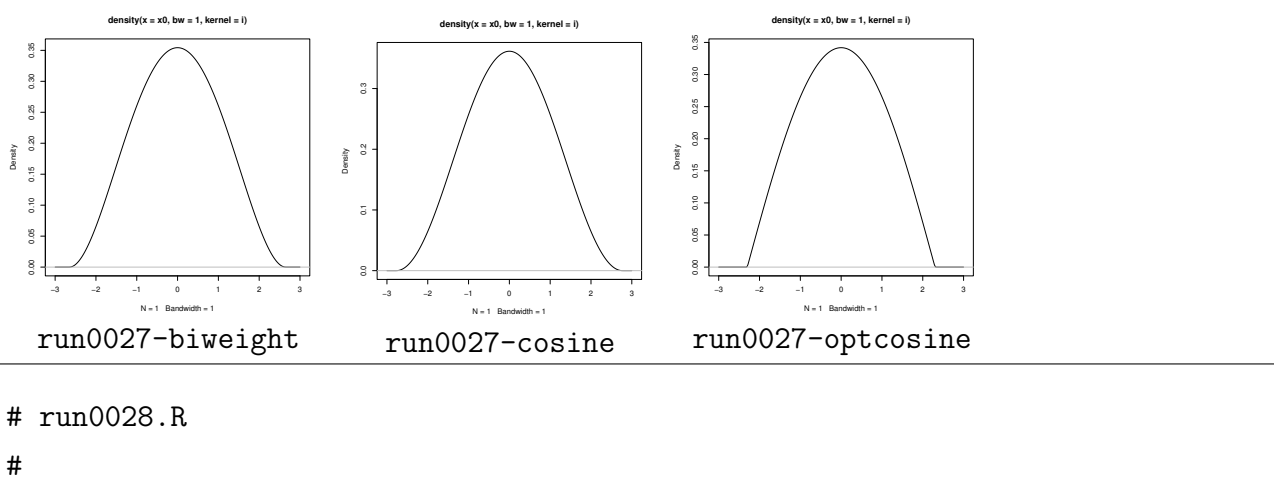

x <- geyser\$duration

plot(density(x))

```
rug(x)krn <- c("gaussian","epanechnikov","rectangular") #
lines(density(x,kernel=krn[2]),col=2)
lines(density(x,kernel=krn[3]),col=4)
legend(0,0.5,krn,col=c(1,2,4),lty=1,bty="n")
dev.copy2eps(file="run0028-d1.eps")
plot(density(x))
rug(x)adj=c(1,0.5,2,4) #
for(i in 2:4) lines(density(x,adjust=adj[i]),col=i)
legend(0,0.5,paste("adjust=",adj),col=1:4,lty=1,bty="n")
dev.copy2eps(file="run0028-d2.eps")
```
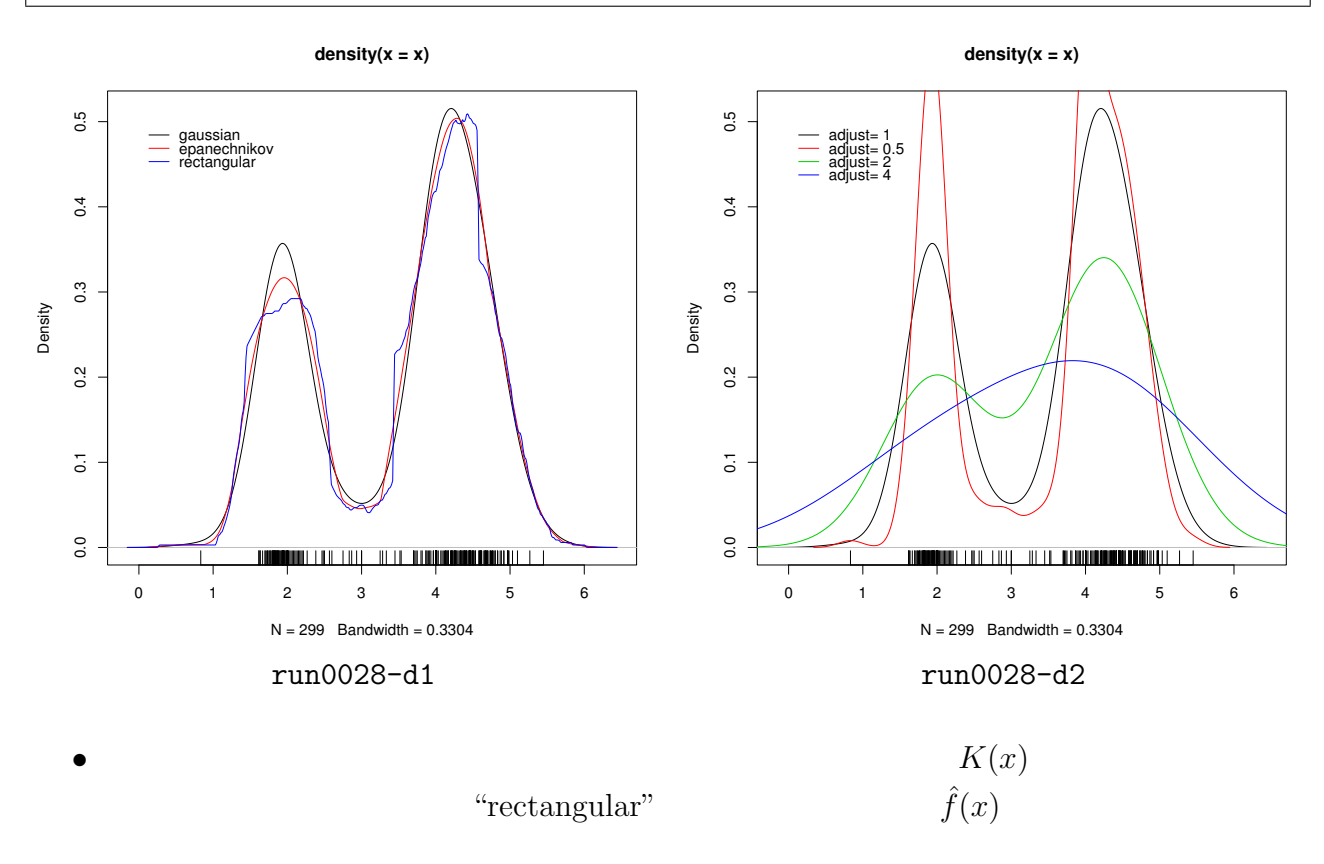

•<br>• <sub>Contra</sub>dia to the contradict of the contradict of the contradict of the contradict of the contradict of the contradict of the contradict of the contradict of the contradict of the contradict of the contradict of the c

 $3.5$ 

- *•* カーネル密度推定を2次元(多次元)に拡張するのは容易.
- $(x_1, y_1), \ldots, (x_n, y_n)$
- $(x, y)$

$$
\hat{f}(x,y) = \frac{1}{nh_xh_y} \sum_{i=1}^{n} K\left(\frac{x_i - x}{h_x}\right) K\left(\frac{y_i - y}{h_y}\right)
$$

- $h_x$  *h*<sub>y</sub>
- kde2d

```
# run0029.R
# 2008年 (help(kde2d) 0
x <- geyser$waiting; y <- geyser$duration
f \leftarrow kde2d(x,y,n=100) # 100*100image(f, xlabel="wa:radi-1"waiting", ylab="duration") #contour(f, add=T)#
points(x,y,col=4) #
dev.copy2eps(file="run0029-d1.eps")
```
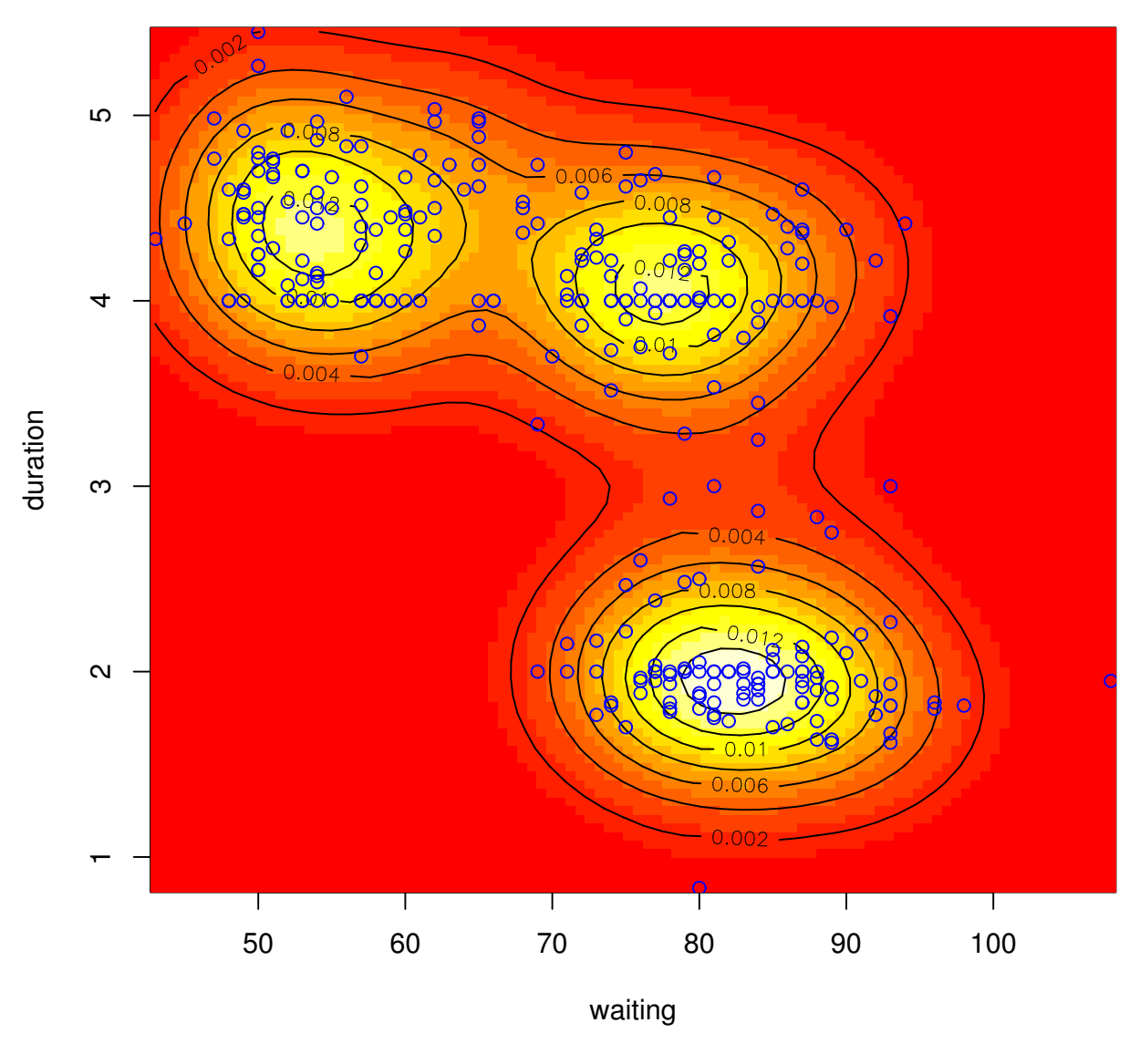

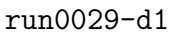

**4** 課題

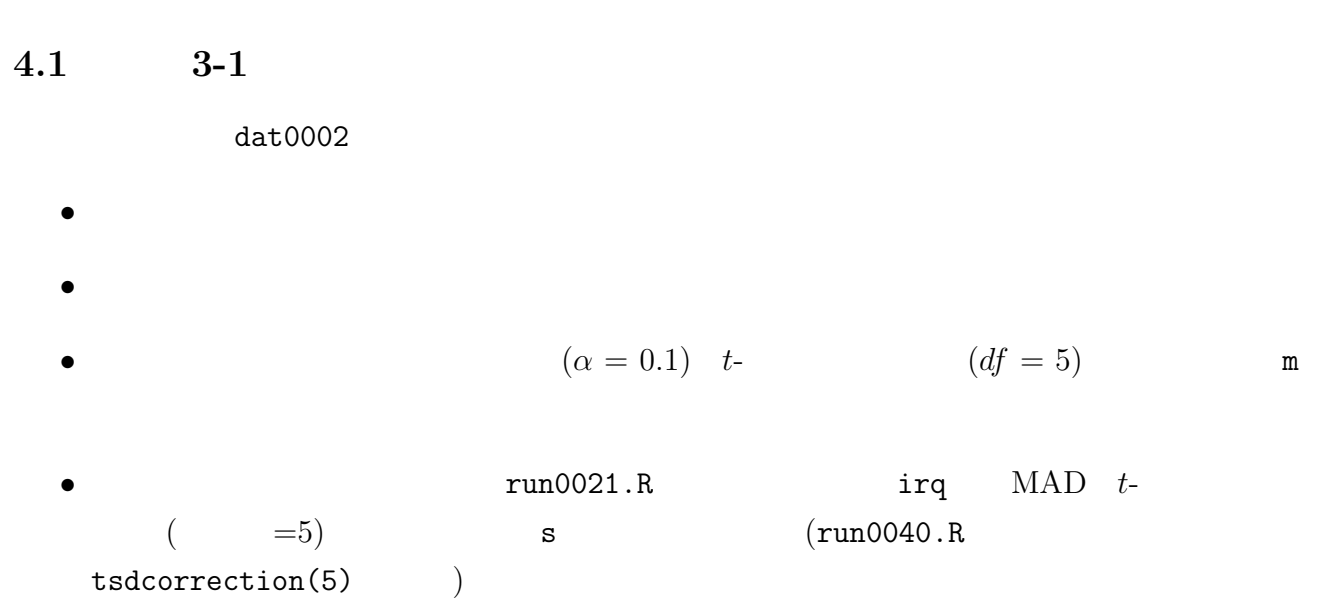

## **4.2** 課題 **3-2**

 $run0029.R$